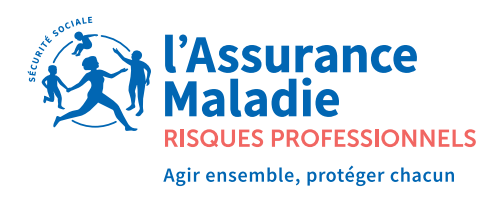

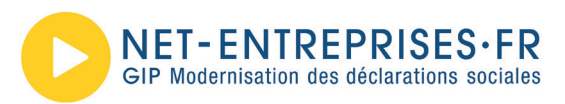

## **Accidents du travail Maladies professionnelles**

### Choisissez la voie **dématérialisée !**

Accessible depuis net-entreprises.fr, le compte **accidents du travail et maladies professionnelles (AT/MP)** vous permet de bénéficier de services en ligne pour gérer vos cotisations et prévenir les risques liés à votre métier.

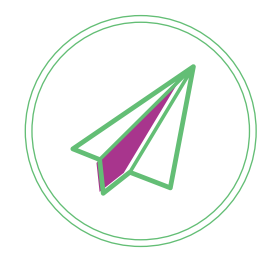

**Notification en ligne** de votre taux de cotisation AT/MP

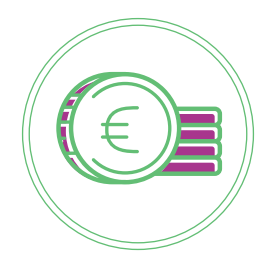

Demande en ligne des **subventions Prévention TPE** (Entreprises de -50 salariés)

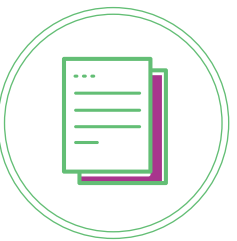

**Bilan individuel**  des risques professionnels

#### **LE SAVIEZ-VOUS ?**

La notification en ligne du taux de cotisation accidents du travail / maladies professionnelles devient une **obligation légale** en janvier 2021 pour les entreprises à partir de 10 salariés.

 Pour cela, ouvrez votre compte AT/MP sur avant le 1er décembre 2020.

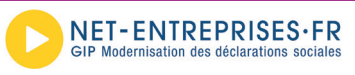

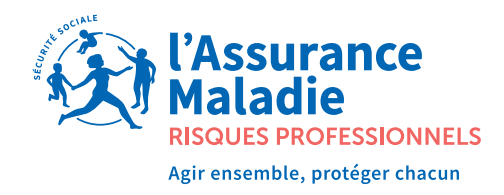

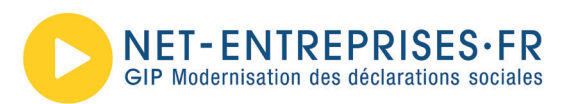

# Pourquoi ouvrir **un compte AT/MP ?**

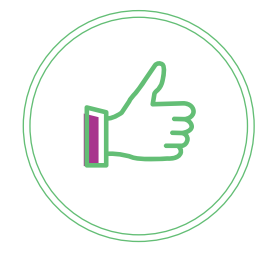

**Gratuit** et actualisé quotidiennement.

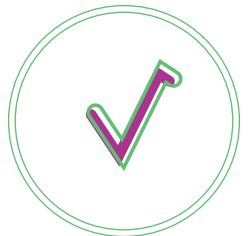

**Remplissez votre obligation légale** de dématérialisation de la notification de taux.

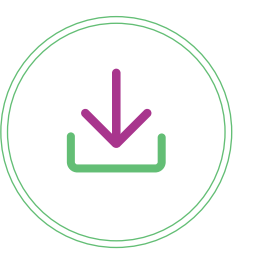

**Téléchargez directement**  l'attestation des indicateurs des risques professionnels pour répondre à un marché public.

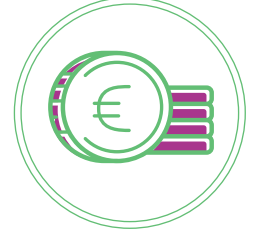

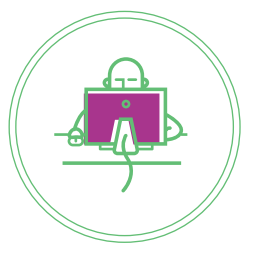

Les entreprises de moins de 50 salariés peuvent demander une **Subvention Prévention TPE** pour financer du matériel ou des actions pour protéger la santé et sécurité de leurs salariés.

Pour les entreprises ayant plusieurs établissements, toute ouverture de compte AT/MP par le "siège social" entraine l'**ouverture automatique** d'un compte pour l'ensemble des établissements de l'entreprise.

#### **COMMENT OUVRIR UN COMPTE AT/MP ?**

Pour créer un compte AT/MP, rien de plus simple !

Rendez vous sur **EXALLE DES CONSIGNATION** SOCION **EXACT EXACT DE L'ALLE DE L'ALLE DE L'ALLE DE L'ALLE DE L'ALLE DE L'ALLE DE L'ALLE DE L'ALLE DE L'ALLE DE L'ALLE DE L'ALLE DE L'ALLE DE L'ALLE DE L'ALLE DE L'ALLE DE L'ALLE** 

L'ouverture de votre compte se fera dans un délai maximal de 24h.